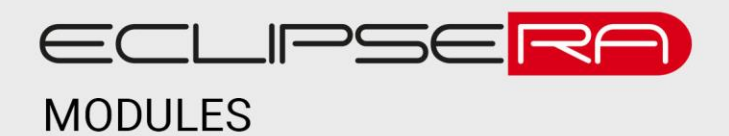

# **Měřič vzdálenosti ultrazvukový**

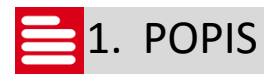

Modul HC-SR04 umožňuje bezkontaktní měření vzdálenosti. Je kompatibilní se všemi vývojovými kity Arduino/Genuino a spoustou dalších (např. Raspberry PI).

Základní charakteristika modulu:

- Kompatibilní s TTL logikou
- Nízká spotřeba
- Vysoká přesnost měření

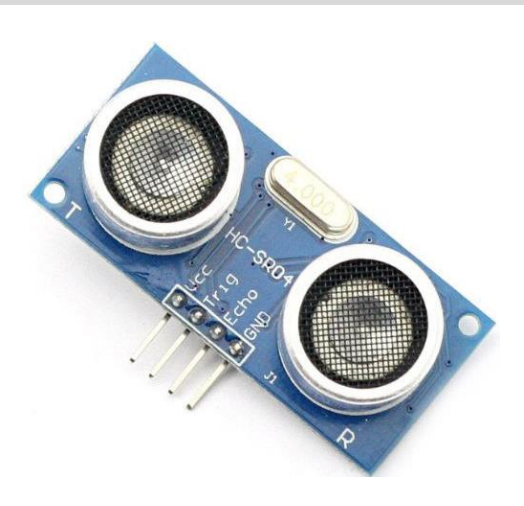

## 2. SPECIFIKACE

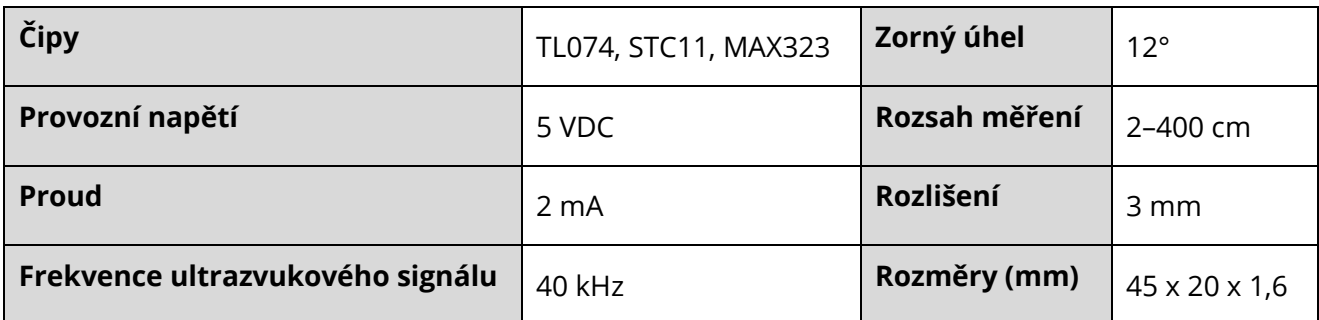

## ECLIPSERA s.r.o. Distributor pro ČR.

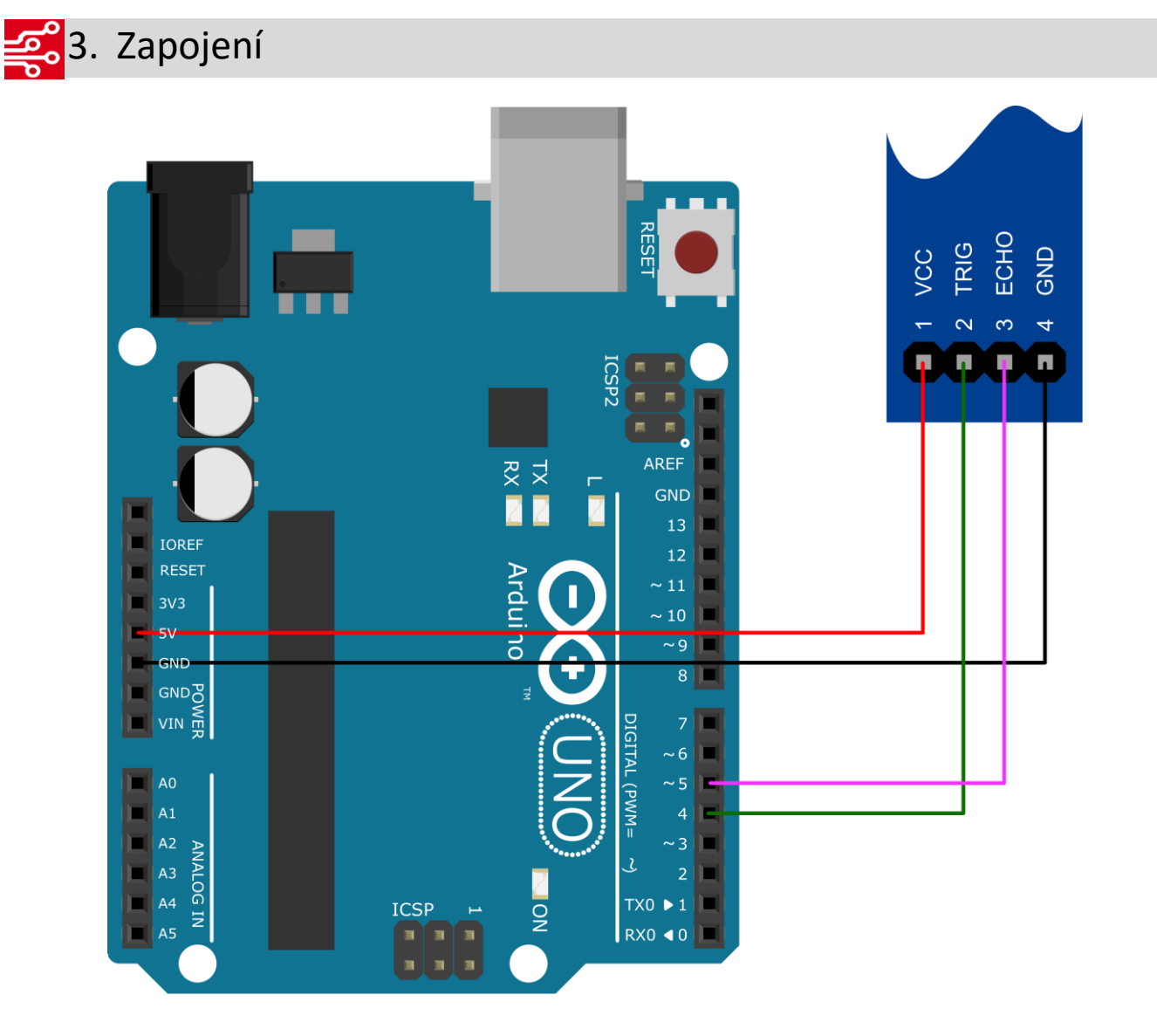

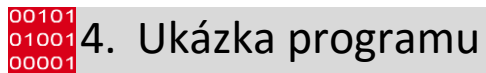

Ukázka programu převzata z [http://navody.arduino-shop.cz/navody-k-produktum/meric-vzdalenosti-](http://navody.arduino-shop.cz/navody-k-produktum/meric-vzdalenosti-ultrazvukovy.html)

#### [ultrazvukovy.html.](http://navody.arduino-shop.cz/navody-k-produktum/meric-vzdalenosti-ultrazvukovy.html)

```
// Arduino Měřič vzdálenosti ultrazvukový
// piny pro připojení Trig a Echo z modulu
int \text{prig} = 2;
int pEcho = 3;// inicializace proměnných, do kterých se uloží data
long odezva, vzdalenost;
void setup() {
 // nastavení pinů modulu jako výstup a vstup
 pinMode(pTrig, OUTPUT);
 pinMode(pEcho, INPUT);
  // komunikace přes sériovou linku rychlostí 9600 baud
  Serial.begin(9600);
}
```
### ECLIPSERA s.r.o. Distributor pro ČR.

```
void loop()
{
  // nastavíme na 2 mikrosekundy výstup na GND (pro jistotu)
  // poté nastavíme na 5 mikrosekund výstup rovný napájení
 // a poté opět na GND
 digitalWrite(pTrig, LOW);
 delayMicroseconds(2);
 digitalWrite(pTrig, HIGH);
  delayMicroseconds(5);
  digitalWrite(pTrig, LOW);
  // pomocí funkce pulseIn získáme následně
  // délku pulzu v mikrosekundách (us)
 odezva = pulseIn(pEcho, HIGH);
  // přepočet získaného času na vzdálenost v cm
  vzdalenost = odezva / 58.31;
  Serial.print("Vzdalenost je ");
  Serial.print(vzdalenost);
  Serial.println(" cm.");
  // pauza 0.5 s pro přehledné čtení
  delay(500);}
```
## ECLIPSERA s.r.o. Distributor pro ČR.